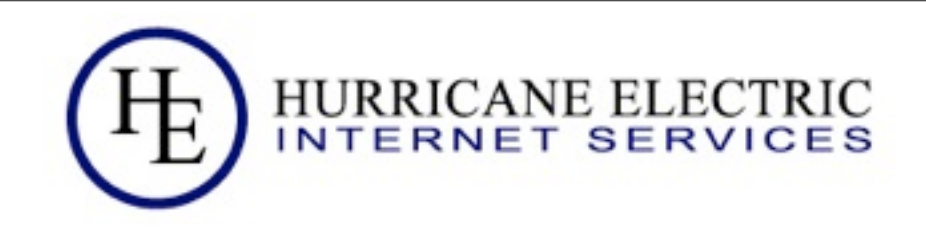

# Essential IPv6 for the Linux Systems Administrator

Owen DeLong [owend@he.net](mailto:owend@he.net)

Revised 1/31/2010 **Hurricane Electric** 

Sunday, January 22, 2012

#### **Now** Why is this important? (A year ago)

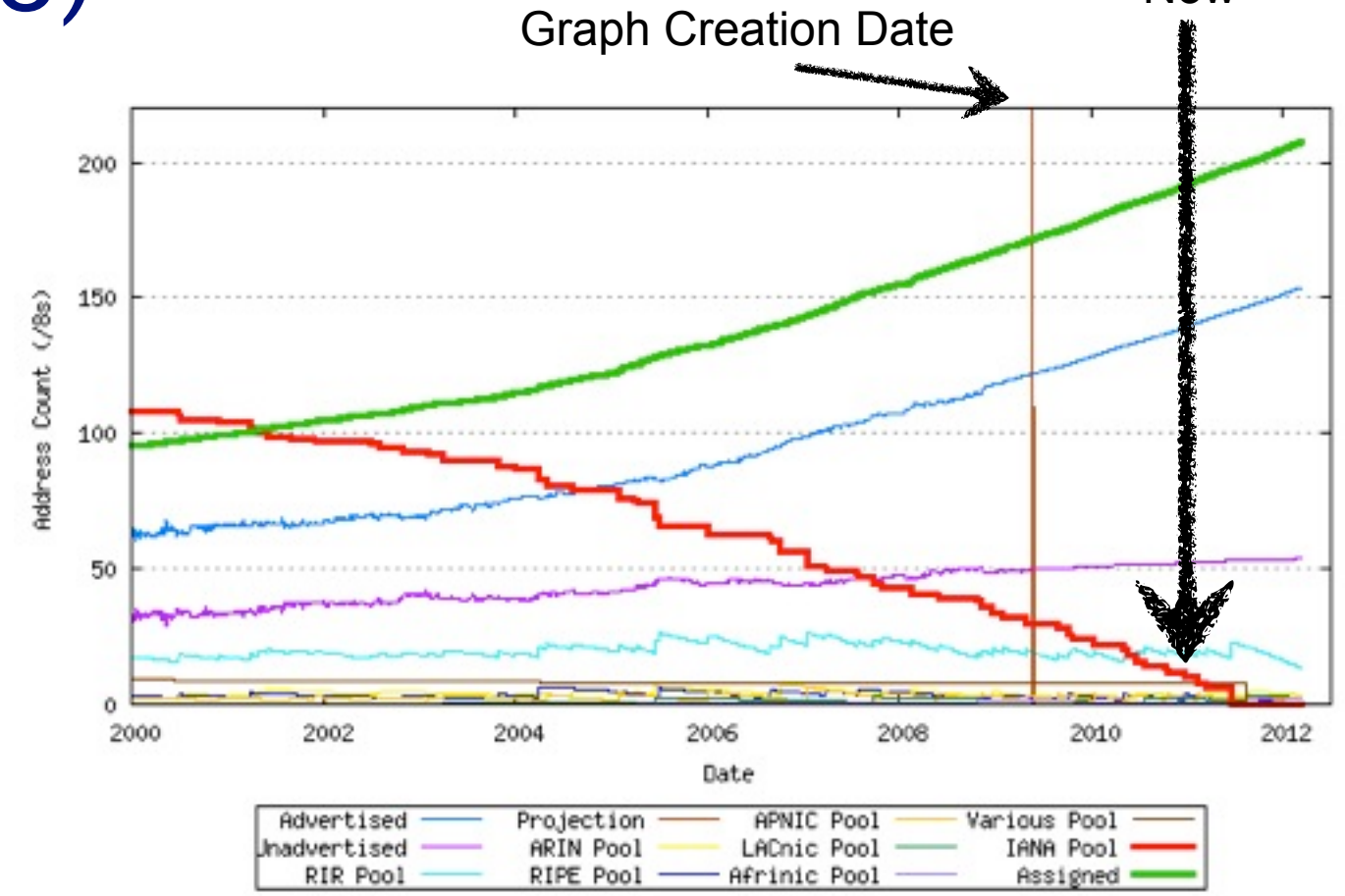

1/31/2010 Hurricane Electric Page

2

# Why is this important?  $-$  Today

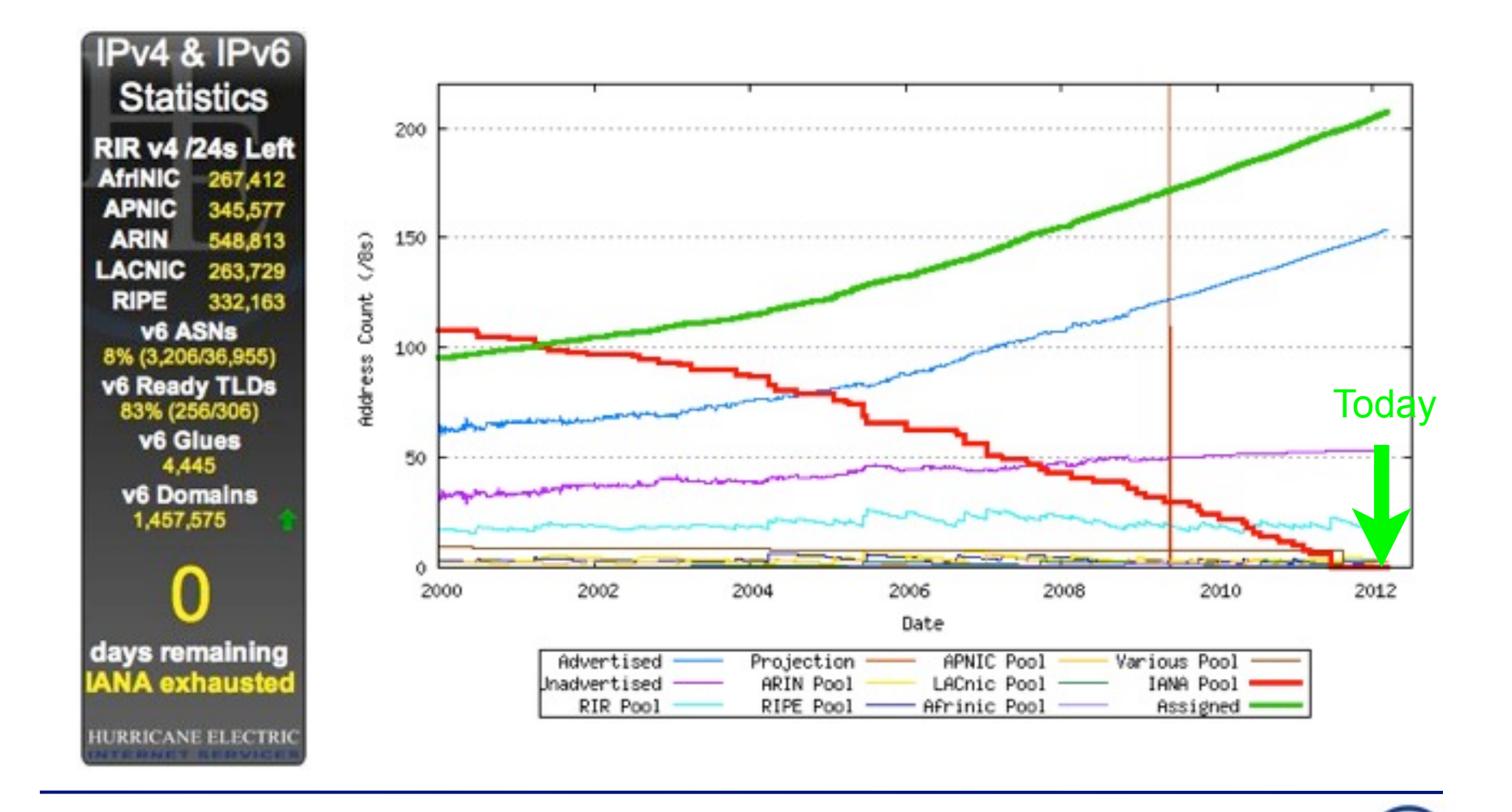

1/31/2010 Hurricane Electric Page

3

#### RIR Free Pool Projections Geoff Huston's math:

**Registry Exhaustion Dates** 

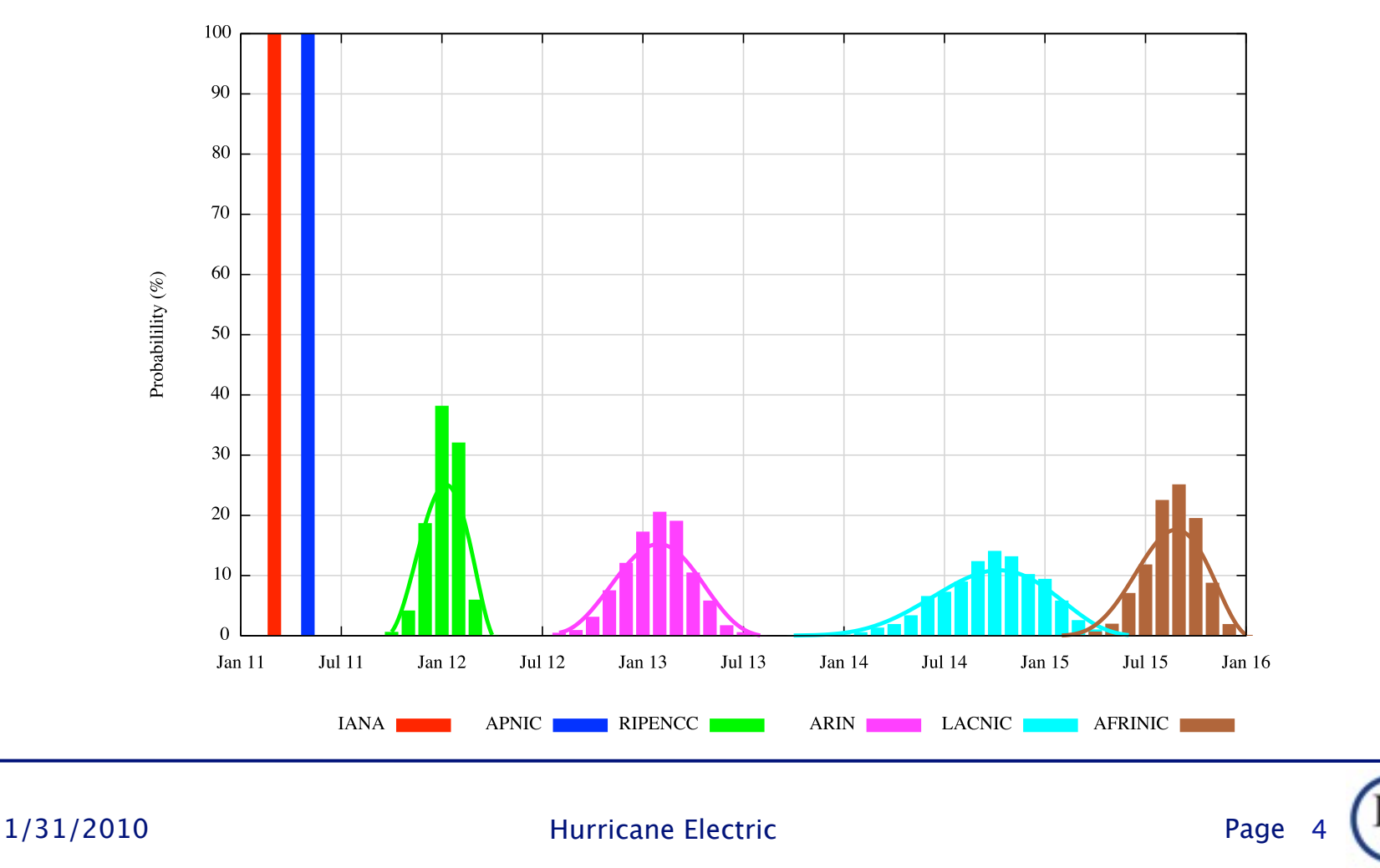

Sunday, January 22, 2012

#### IPv4 Runout Process

- IANA runs out first, ~<del>2011</del> February 3, 2011
- RIRs start running out probably in 2012 around June, 2011
- **End-User providers start running out shortly** after RIR runout. Most likely, the larger ones first.
- After ISPs start running out, an increasing number of your customers/users will have limited or seriously degraded ability to connect via IPv4, possibly even no ability.

1/31/2010 Hurricane Electric Page

5

#### IPv6 Transition -- How ready are we?

- Things that are ready
	- **M** Backbones
	- **M** CMTS Systems (DOCSIS 3)
	- **MacOS** (10.4+)

**M** Linux (2.6 Kernels) **My** Windows (7, 2008,

XP (limited))

- **M** WiMax
	- (specification, head end equipment)
- **M** LTE (some)
- **T** CPE (very limited)
- **Z** Early Adopters and some industry experts
- **Hurricane Electric** Me

#### IPv6 Transition -- How ready are we?

- Things that are NOT ready
	- PON Systems
	- DSL Systems
	- CMTS Systems (DOCSIS 2)
	- WDS/EVDO/HSPA
	- WIMAX (handsets, providers)
- Older Windows (XP and earlier)
- **Embedded systems**
- Printers
- Home entertainment devices
- CPE (most)
- Most IT staff and management

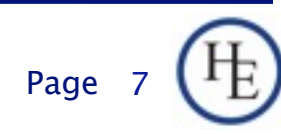

1/31/2010 Hurricane Electric Page

8

Sunday, January 22, 2012

How many of you have started planning IPv6 in your organization?

1/31/2010 Hurricane Electric Page

8

Sunday, January 22, 2012

How many of you have started planning IPv6 in your organization?

How many of you have IPv6 running in a test environment?

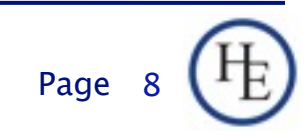

How many of you have started planning IPv6 in your organization?

- How many of you have IPv6 running in a test environment?
- How many of you have started deploying IPv6 to your organization?

1/31/2010 Hurricane Electric Page

8

How many of you have started planning IPv6 in your organization?

- How many of you have IPv6 running in a test environment?
- How many of you have started deploying IPv6 to your organization?
- How many of you have a fully production dual-stack environment running in your organization?

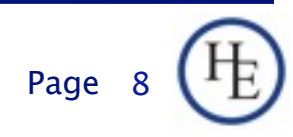

#### The real questions...

- How many of you think your organization will be fully IPv6 ready by June, 2011?
- What do you plan to do to fix that?
- How do you plan to cope with a world where there are no more IPv4 addresses available?
- How do you plan to cope with a world where some of your customers have only IPv6 connectivity, or, severely degraded IPv4 connectivity?

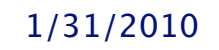

1/31/2010 Hurricane Electric Page

9

# The final question... Which Approach will you take? IPv4 is just fine.

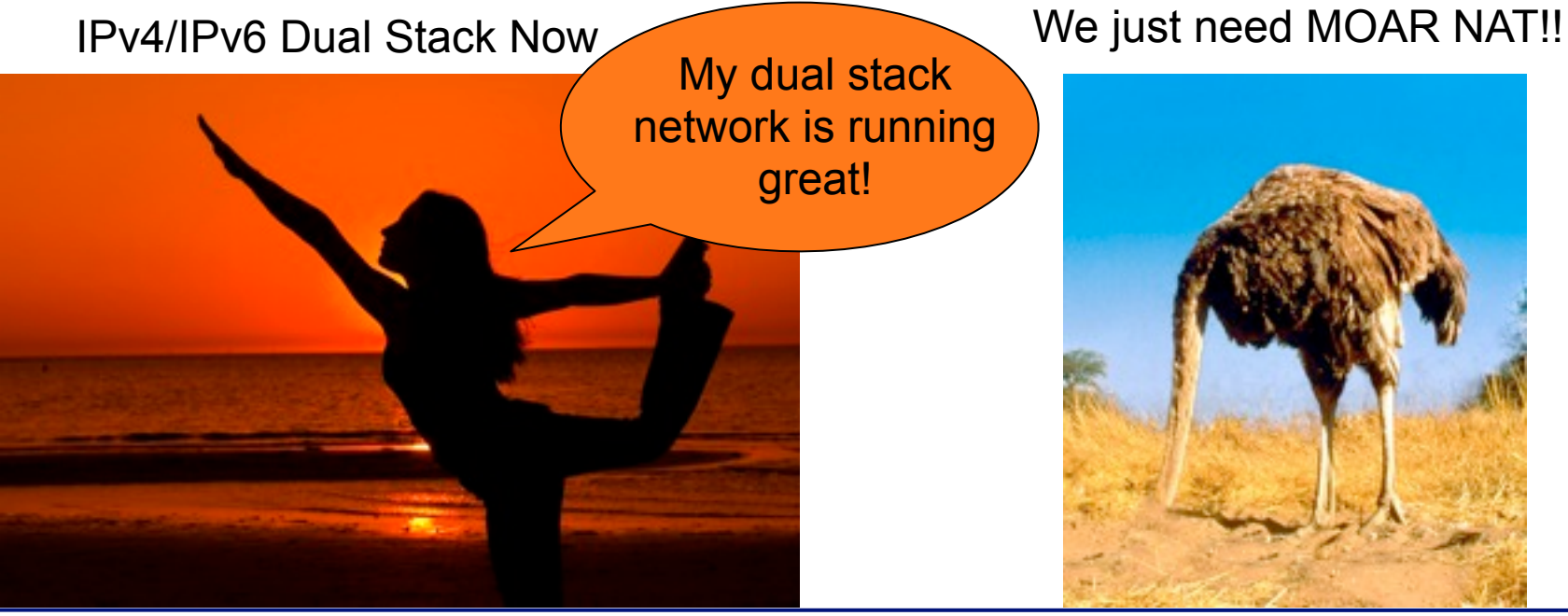

1/31/2010 Hurricane Electric

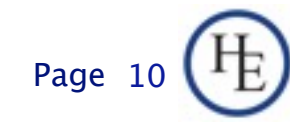

Sunday, January 22, 2012

#### LoL Kitteh sez:

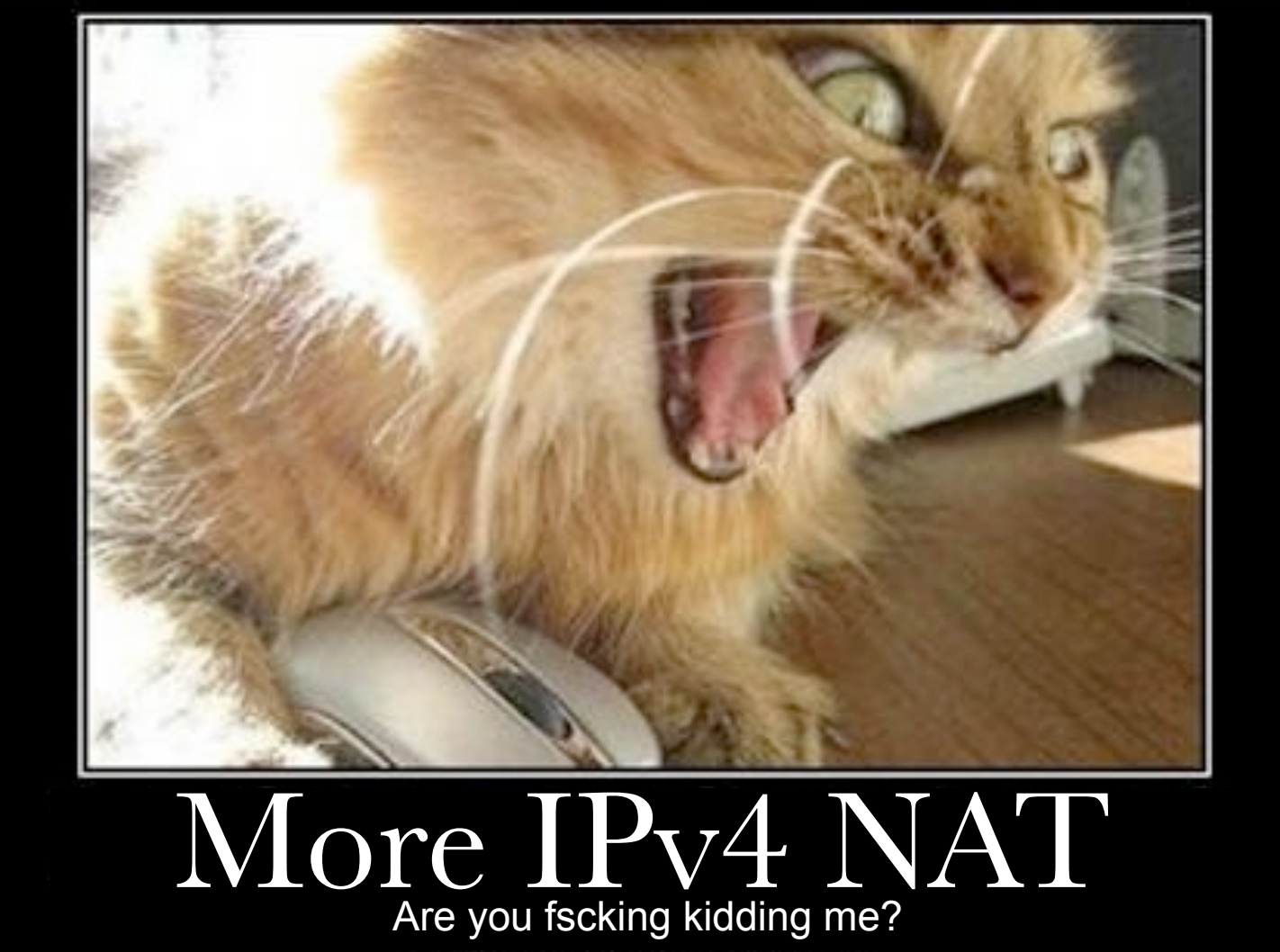

1/31/2010 Hurricane Electric

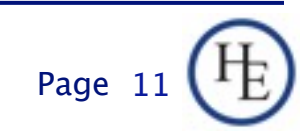

Sunday, January 22, 2012

## What we'll cover

- Basics of IPv6
- IPv6 Addressing Methods
	- SLAAC
	- **DHCP**
	- □ Static
	- □ Privacy
- **Linux Configuration for Native Dual Stack**
- **I** IPv6 without a native backbone available **Free IPv6?**

## Some additional topics

- Routing
- **Firewalls**
- DNS
- **Reverse DNS**
- **Troubleshooting**
- Staff Training

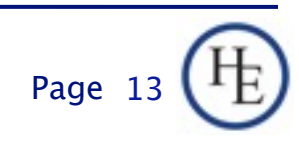

#### Basics: IPv4 vs. IPv6

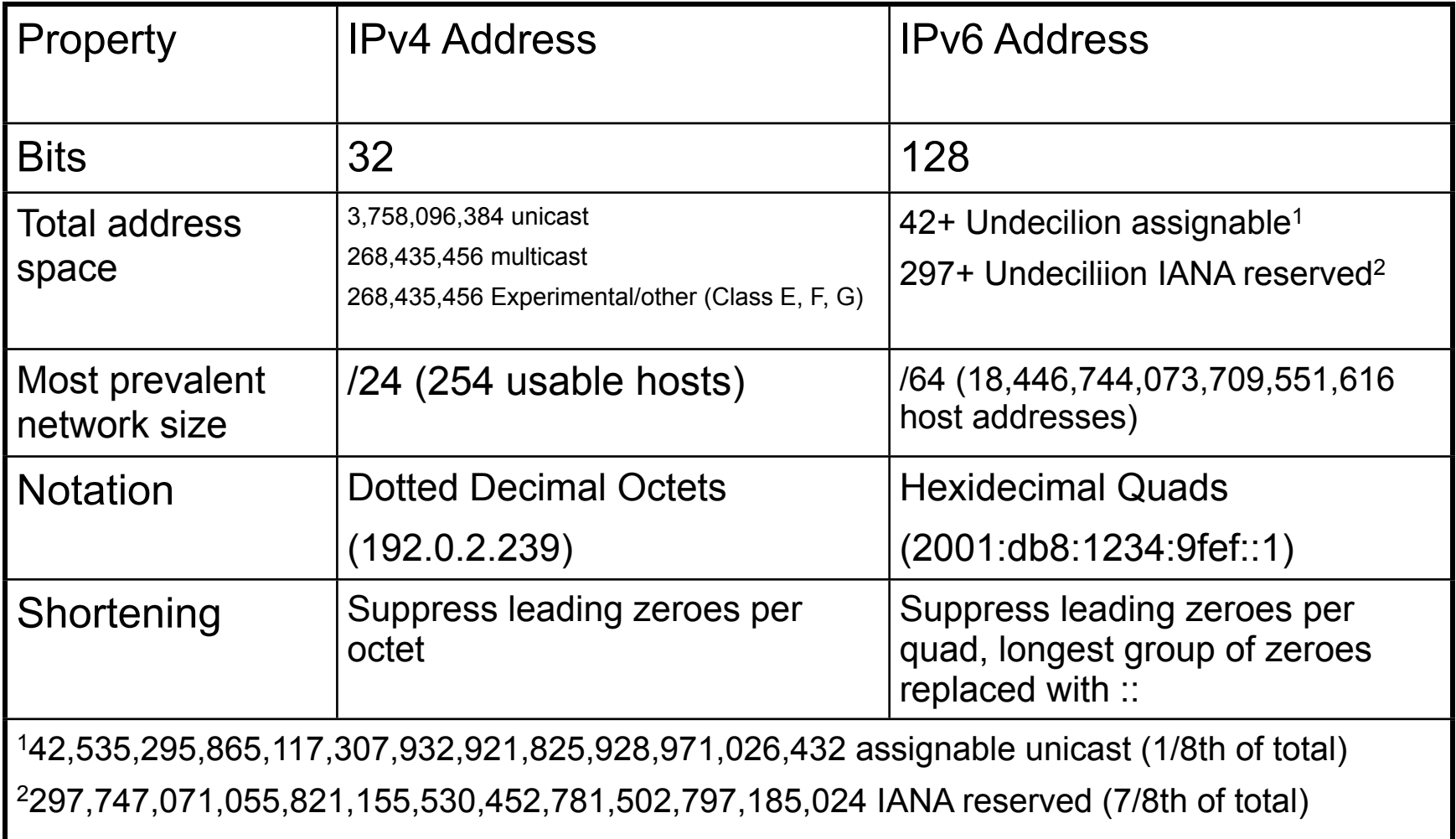

## Relative Address Space (Perspective)

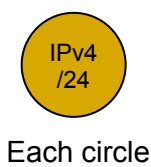

Each circle is 284 pixels

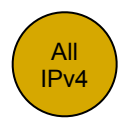

An IPv6 /64 Would fill a little more than 1,532,464 screens at 1024x768 pixels

A shape to represent the relative number of IPv6 /64 networks would require more than 1,532,464 million screens at 1024x768 pixels

The IPv6 Address space is not infinite, but, considering that there are more than 4 billion IPv6 network numbers for every possible IPv4 address, it is nearly so for all practical purposes.

Just in case, however, all current IPv6 is being issued from 1/8th of the total address space. If we need to allocate or assign more conservatively or develop a different assignment strategy, that can be deployed to some fraction of the remaining address space.

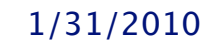

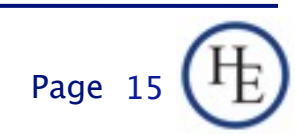

## Network Size and Number of networks (The tasty version)

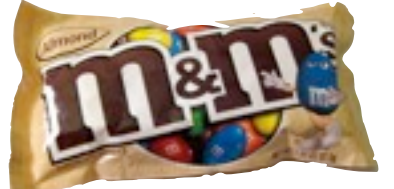

One IPv4 /24 -- 254 M&Ms

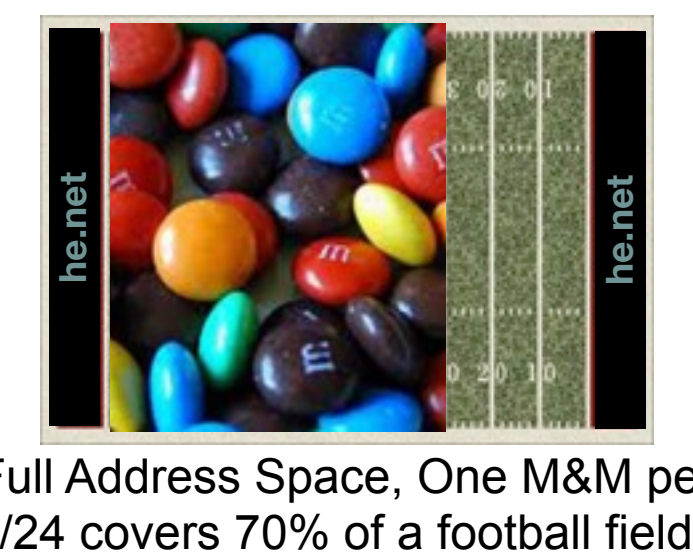

Full Address Space, One M&M per

One IPv6 /64 -- Enough M&Ms to fill all 5 of the great lakes. Ontario Québec Huron Wisconsin Lake Ontari Ontarlo New York Michigan Lake Erie Pennsylvania Illinois

#### Full Address Space, One M&M per /64 fills all 5 great lakes.

Page 16

Comparison based on Almond M&Ms, not plain. Caution! Do not attempt to eat a /64 worth of any style of M&Ms.

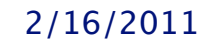

#### Basics: IPv4 vs. IPv6 thinking

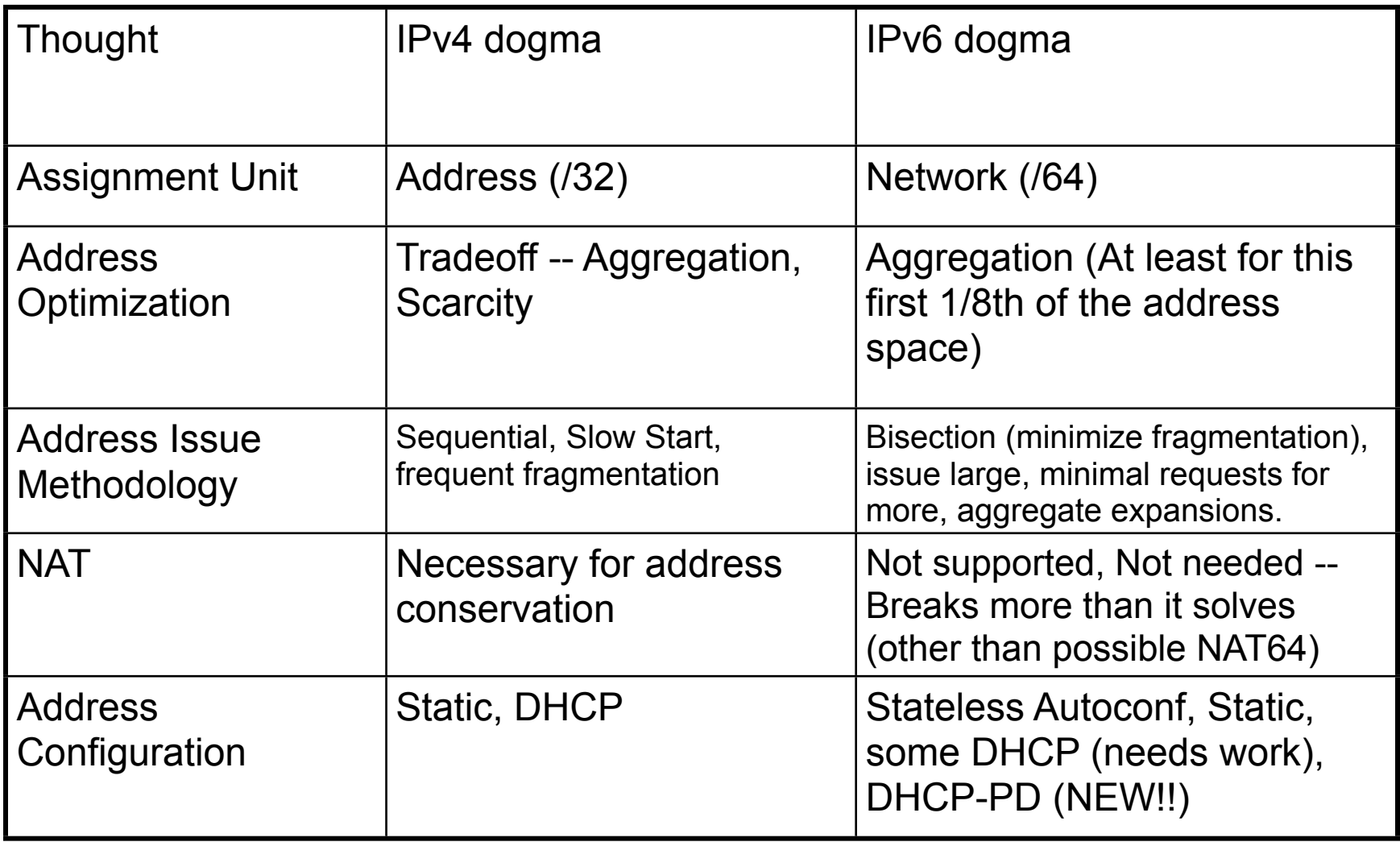

#### Example: v6 only clients with v4 only servers

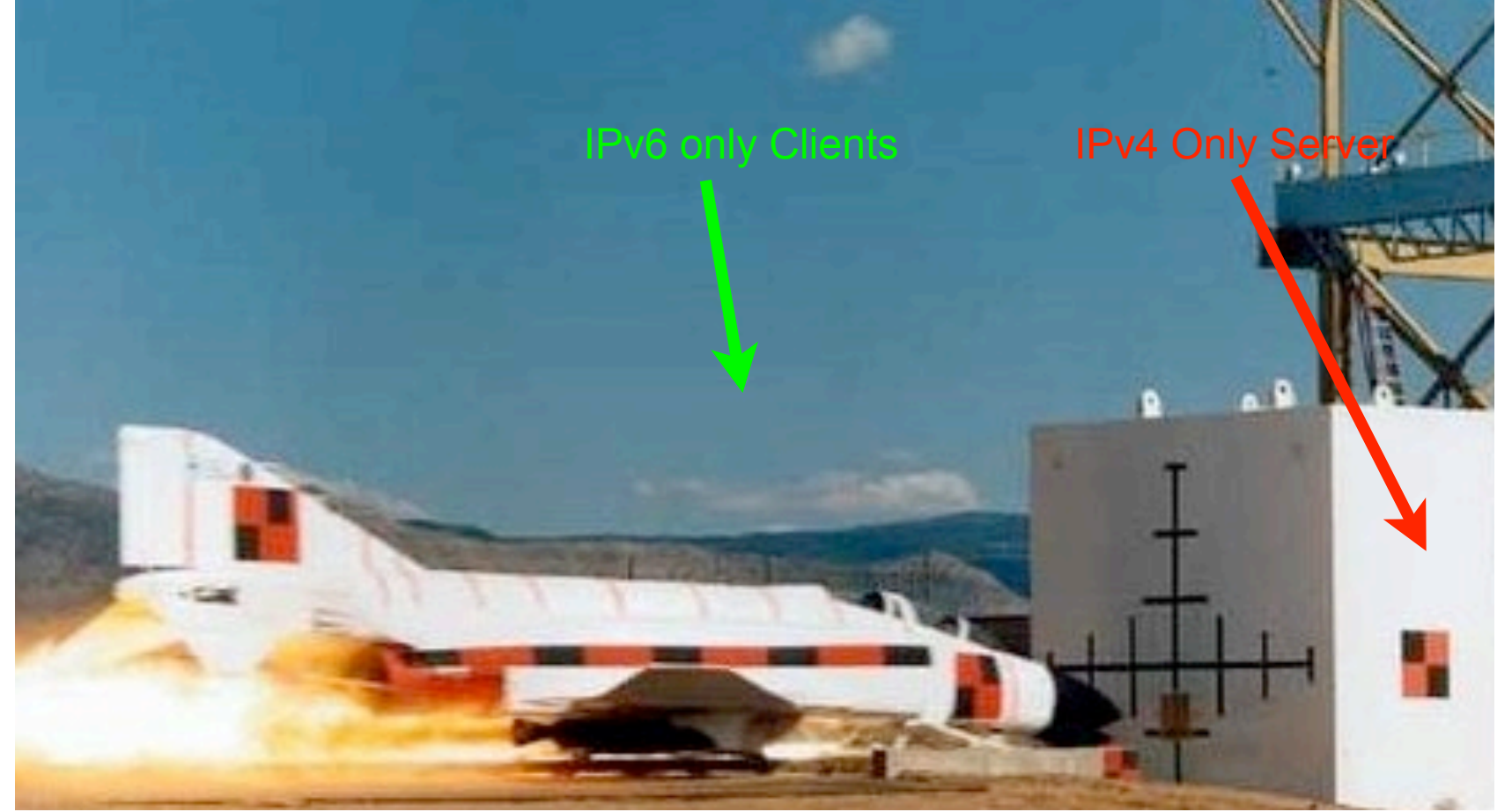

1/31/2010 Hurricane Electric

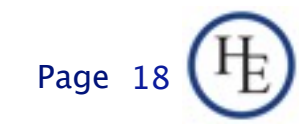

Sunday, January 22, 2012

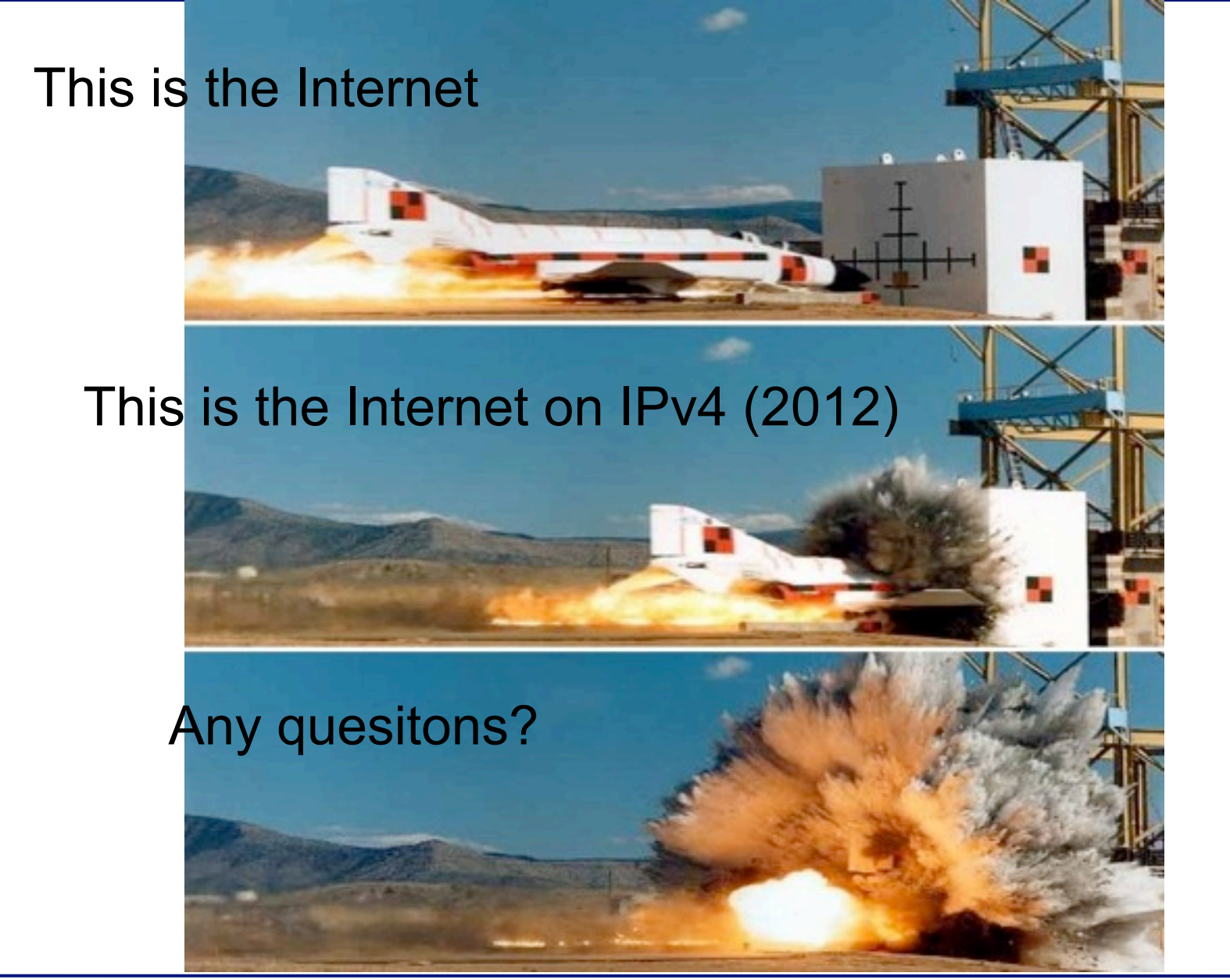

1/31/2010 Hurricane Electric Page 19

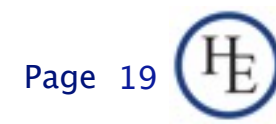

Sunday, January 22, 2012

#### Basics Address Scopes

- Link Local -- fe80::<UUVV:WW>ff:fe<XX:YYZZ> only valid on directly attached subnet.
- Site Local (deprecated) -- Only valid within site, use ULA or global as substitute.
- **Unique Local Addresses (ULA) -- Essentially** replaces IPv4 RFC-1918, but, more theoretical uniqueness.
- Global -- Pretty much any other address, currently issued from 2000::/3, globally unique and valid in global routing tables.

1/31/2010 Hurricane Electric

## Basics: Stateless Autoconfiguration

- **Easiest configuration**
- **No host configuration required**
- **Provides only Prefix and Router information,** limited ability to provide services addresses (DNS, NTP, etc.) (on some implementations)
- Assumes that all advertising routers are created equal, rogue RA can be pretty transparent to user (RA guard required on switches to avoid)

1/31/2010 Hurricane Electric

#### Stateless Autoconfiguration Process

- **Host uses MAC address to produce Link** Local Address. If MAC is EUI-48, convert to EUI-64 per IEEE process: invert 0x02 bit of first octet, insert 0xFFFE between first 24 bits and last 24 bits fe80::<EUI-64>
- **IPV6 shutdown on interface if duplicate** detected.
- ICMP6 Router Solicitation sent to All Routers Multicast Group

1/31/2010 Hurricane Electric

## Stateless Autoconfigration Process (cont.)

- Routers send ICMP6 Router Advertisement to link local unicast in response. Also sent to All Hosts Multicast group at regular intervals.
- **Router Advertisement includes Prefix(es), Preference,** Desired Lifetime, Valid Lifetime.
- **Host resets applicable Lifetime counters each time valid** RA received.
- Address no longer used for new connections after Desired lifetime expires.
- Address removed from interface at end of Valid lifetime.
- Prefix(es)+EUI-64 = Host EUI-64 Global Address, netmask always /64 for SLAAC.

Page 2

#### If you think IPv6 is hard, wait until you try any of these.

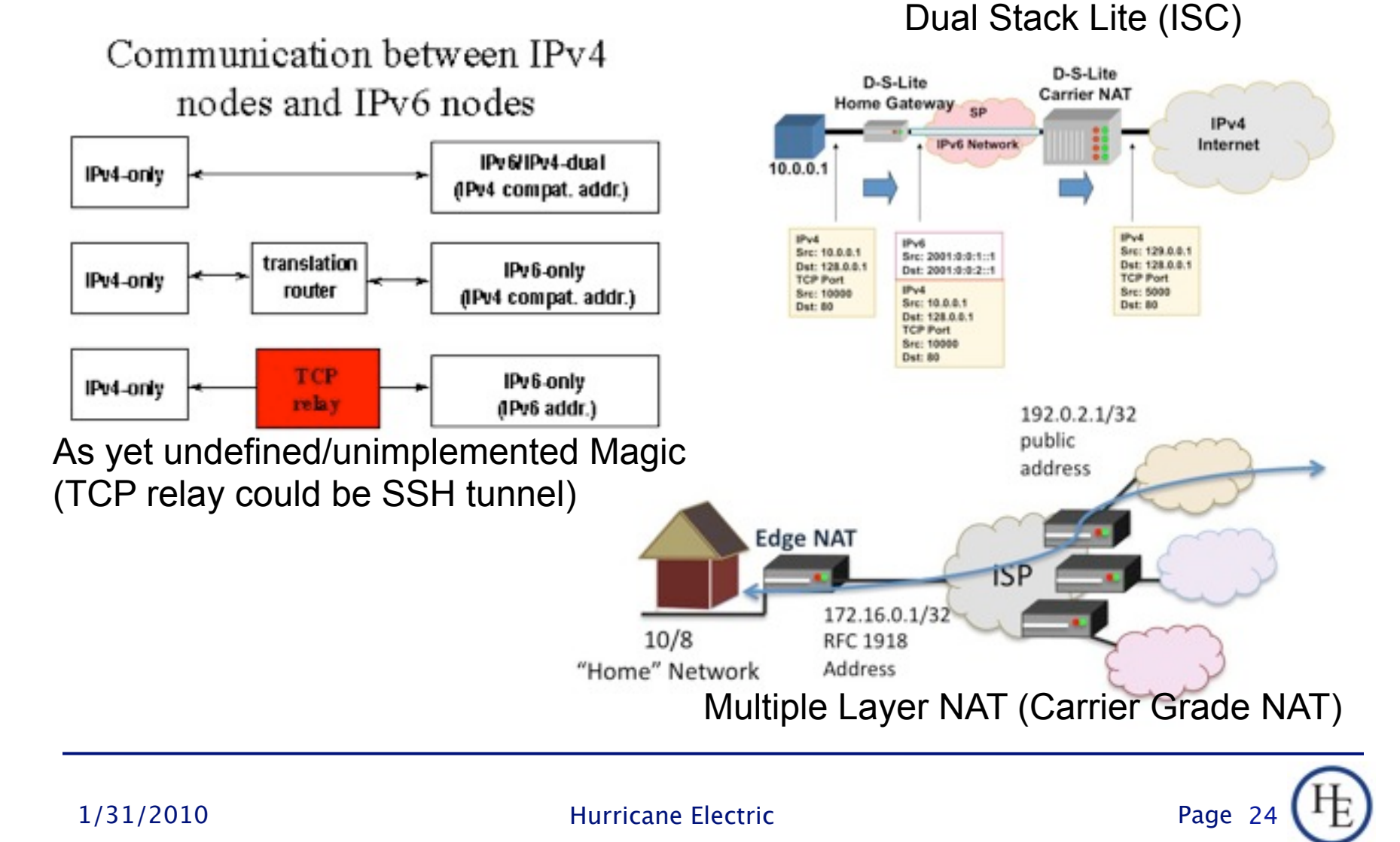

#### Sunday, January 22, 2012

#### DHCPv6

- Can assign prefixes other than /64 --Theoretically to routers which then delegate various networks automatically downstream, a few limited implementations of this feature.
- Can assign addresses to hosts, cannot provide default router information.
- Can provide additional information about servers (DNS, Bootfile, NTP, etc.)
- Not much vendor support (yet)

1/31/2010 Hurricane Electric

#### Static Addressing

- IPv6 can be assigned statically, same as IPv4
- Common to use one of two techniques for IPv4 overlay networks:
	- $\Box$  Prefix:: < addr> (first 12 bits of 64 bit < addr> must be 0)
	- $\Box$  Either <addr> is IPv4 last octet(s) expressed as BCD, or <addr> is IPv4 last octet(s) converted to hex.
	- □ e.g. 192.0.2.154/24 -> 2001:db8:cafe:beef::154/64 (BCD) or 2001:db8:cafe:beef::9a/64 (Hex)
	- $\Box$  These mappings won't conflict with autoconfigured addresses since autoconfigured addresses will never be 000x:xxxx:xxxx:xxxx.

Page 26

#### Privacy Addresses

- **E** Essentially a special form of Stateless Address Autoconfiguration which uses a new suffix for each flow and obfuscates the MAC address.
- **RFC-3041**
- Uses MD5 Hash with random component to generate temporary address
- **Preferred and Valid lifetimes derived from** SLAAC address

1/31/2010 Hurricane Electric Page

27

#### Multiple addresses per interface

- **IPv4 has some support for this in most** implementations.
- **IFV6 has full support for this in all** implementations.
- **IPv4, multiple addresses/interface are** exception.
- **IPv6, single address on an interface nearly** impossible in useful implementation (link local required, global optional)

#### IPSEC

- **In IPv4, IPSEC is add-on software.**
- In IPv6, IPSEC is a required part of any IPv6 implementation
- **IPv6 does NOT require IPSEC utilization**
- IPSEC is considerably easier to configure in IPv6.
- **IPSEC** automation may be possible in future IPv6 implementations.

1/31/2010 Hurricane Electric

#### Configuring IPv6 Native on Linux

- **Interface Configuration depends on your** distro.
- Debian based distros (Debian, Ubuntu, etc.) use /etc/interfaces
- Red Hat based distros (RHEL, Fedora, CentOS) use /etc/sysconfig/network-scripts/ ifcfg-<int>

#### /etc/interfaces

iface eth0 inet static address 192.0.2.127 netmask 255.255.255.0 gateway 192.0.2.1

IPv4 (Static)

iface eth0 inet6 static address 2001:db8:c0:0002::7f netmask 64 gateway 2001:db8:c0:0002::1

iface eth1 inet6 auto

IPv6 (Autoconf)

IPv6 (Static)

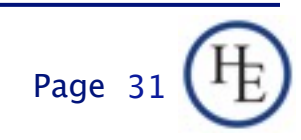

#### /etc/sysconfig/network-scripts/ ifcfg-<int>

DEVICE=eth0 ONBOOT=yes IPADDR=192.159.10.2 NETMASK=255.255.255.0 GATEWAY=192.159.10.254

IPv4 (Static)

IPV6INIT=yes IPV6ADDR=2620:0:930::0200:1/64 IPV6\_DEFAULTGW=2620:0:930::dead:beef IPV6\_AUTOCONF=no IPV6ADDR\_SECONDARIES="\ 2001:470:1f00:3142::0200:1/64 \ 2001:470:1f00:3142::0200:2/64"

IPV6INIT=yes IPV6\_AUTOCONF=yes IPv6 (Static)

IPv6 (Autoconf)

Page 32

1/31/2010 Hurricane Electric

Sunday, January 22, 2012

#### IPv6 without a native connection

- **Three options (In order of preference)** 
	- □ 6in4 -- Tunnel your IPv6 in an IPv4 GRE Tunnel
	- □ 6to4 -- Tunnel your IPv6 in an auto-tunnel using an any-casted IPv6 mapping service
	- □ Teredo -- Tunnel your IPv6 in an auto-tunnel using a multi-server auto-configured process defined by Microsoft.

## Why 6in4

- GRE is well understood by most networkers
- Simple and deterministic
- No anycast magic -- Simplifies debugging
- Controlled by two endpoint adminsitrators --Greatly simplifies debugging
- Disadvantage: Manual config, but, not hard.

## Why 6to4

- Automatic configuration
- When it works, it's pretty clean and relatively self-optimizing.
- May be good option for mobile devices (laptop, cellphone, etc.)
- Hard to troubleshoot when it doesn't work.
- Disadvantage: Anycast == Non-deterministic debugging process.

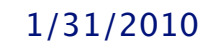

1/31/2010 Hurricane Electric

## Why Teredo?

- **Autoconfiguration**
- May bypass more firewalls than 6to4
- **Enabled by default in Windows (whether you** want it or not)
- Meredo available for Linux (client and server)
- Disadvantage: Complicated and tricky to debug if problems occur.

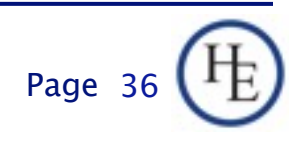

#### Configuring a 6in4 tunnel on Linux

- Not as straightforward as you would hope.
- Help available at<http://tunnelbroker.net>
- Example (route2, most 2.6+ kernels):

modprobe ipv6 ip tunnel add he-ipv6 mode sit remote 64.71.128.82 local 192.159.10.254 ttl 255 ip link set he-ipv6 up ip addr add 2001:470:1F02:BE2::2/64 dev he-ipv6 ip route add ::/0 dev he-ipv6 ip -f inet6 addr

 Doesn't seem to be supported in Debian configuration files at this time.

## Configuring 6in4 continued

 Example Net Tools (most 2.4 kernels, some 2.6)

ifconfig sit0 up ifconfig sit0 inet6 tunnel ::64.71.128.82 ifconfig sit1 up ifconfig sit1 inet6 add 2001:470:1F02:BE2::2/64 route -A inet6 add ::/0 dev sit1

■ Also not supported in configuration files

1/31/2010 Hurricane Electric

## Fedora 12 Configuration Files

#### Example:

#### /etc/sysconfig/network-scripts/ifcfg-sit1

DEVICE=sit1 BOOTPROTO=none ONBOOT=yes IPV6INIT=yes IPV6TUNNELIPV4=64.71.128.82 IPV6TUNNELIPV4LOCAL=192.159.10.2 IPV6ADDR=2001:470:1f02:BE2::2/64

#### □ /etc/sysconfig/network

NETWORKING=yes NETWORKING\_IPV6=yes HOSTNAME=myhost.example.com IPV6\_ROUTER=yes IPV6FORWARDING=yes

1/31/2010 Hurricane Electric

# Fedora 12 Configuration Files

#### Example:

#### □ /etc/sysconfig/static-routes-ipv6

 $s$ it1 ::/0

#### □ /etc/sysconfig/network-scripts/route6-sit1

2001:470:1f00:3142::/64

Page 40

#### IPv6 For Free? YES!!

■ Several tunnel brokers offer free IPv6.

- □ My favorite is the HE Tunnelbroker at [www.tunnelbroker.net](http://www.tunnelbroker.net)
- **If you or your organization has a presence at** an exchange point with Hurricane Electric, we currently offer free IPv6 Transit.

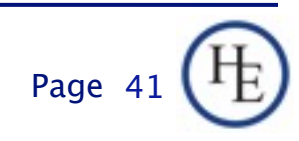

## Routing

- **Usual suspects** 
	- □ OSPF (OSPFv3)
	- □ BGP (BGP4 Address Family inet6)
	- RA and RADVD
	- □ Support in Quagga and others

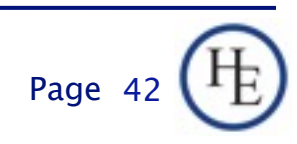

#### **Firewalls**

#### ip6tables much like iptables □ Excerpt from my ip6tables configuration

-A RH-Firewall-1-INPUT -d 2620:0:930::200:2/128 -m state --state NEW -m tcp -p tcp --dport 3784 -j ACCEPT -A RH-Firewall-1-INPUT -d 2620:0:930::200:1/128 -m state --state NEW -m udp -p udp --dport 53 -j ACCEPT -A RH-Firewall-1-INPUT -d 2001:470:1f00:3142::200:1/128 -m state --state NEW -m udp -p udp --dport 53 -j ACCEPT -A RH-Firewall-1-INPUT -d 2620:0:930::200:2/128 -m state --state NEW -m udp -p udp --dport 53 -j ACCEPT

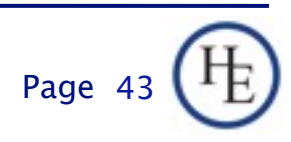

#### **DNS**

#### **Forward DNS**

□ Instant IPv6 -- Just add AAAA

#### **Reverse DNS**

- Slightly more complicated
- ip6.arpa
- $\Box$  2620:0:930::200:2 -> 2620:0000:0930:0000:0000:0000:0200:0002
- $\Box$  2620:0000:0930:0000:0000:0000:0200:0002 -> 2000:0020:0000:0000:0000:0390:0000:0262
- 2000:0020:0000:0000:0000:0390:0000:0262 -> 2.0.0.0.0.0.2.0.0.0.0.0.0.0.0.0.0.0.0.0.0.3.9.0.0.0.0.0.0.2.6.2.ip6.arpa

## DNS -- BIND Configuration

- Current BIND versions ship with IPv6 template zones (hints, rfc1912, etc.)
- IPv6 addresses valid in ACLs just like IPv4, same rules
- Zone configuration identical except reverse zones for IPv6 ranges called "ip6.arpa":

```
zone "0.3.9.0.0.0.0.0.0.2.6.2.ip6.arpa" IN {
      type master;
      file "named.2620:0:930::-48.rev";
};
```
1/31/2010 Hurricane Electric

## DNS -- BIND Configuration

- In IPv6 Reverse Zone files, \$ORIGIN is your friend!
- Forward Zones A for IPv4, AAAA for IPv6, basically what you're used to:

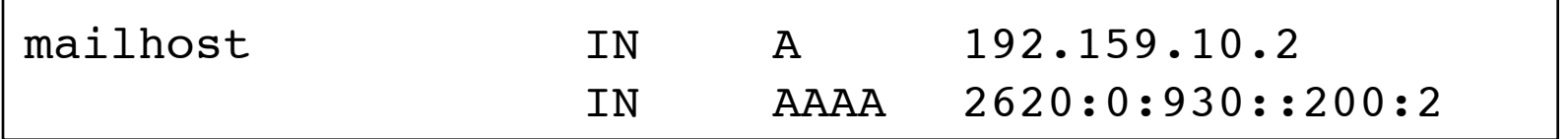

#### Reverse Zones PTR records, as described above:

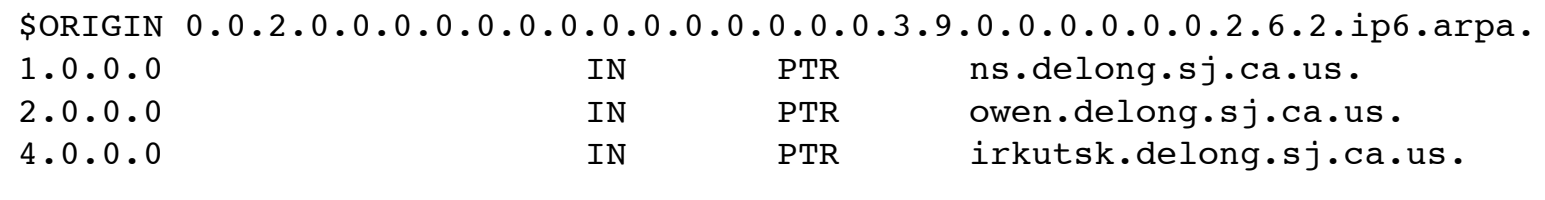

#### DNS -- Reverse DNS Details

#### **If this example, we see:**

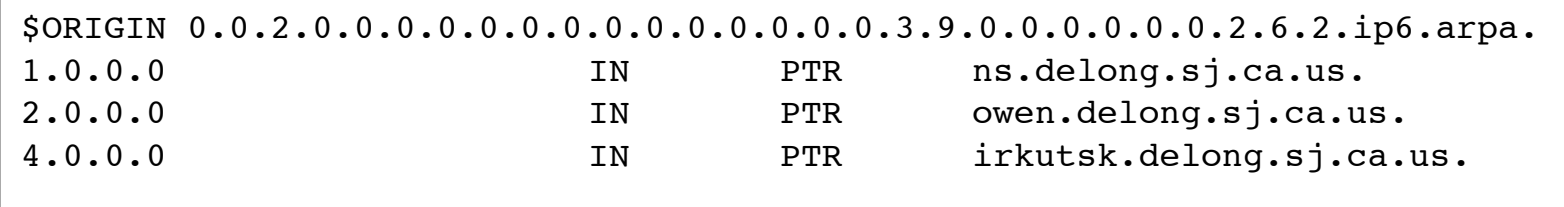

- \$ORIGIN saves us lots of typing for 2620:0:930::200:
- $\blacksquare$  Each entry contains the 4 hex digits for the last quad (0001, 0002, 0004)
- Note each nibble is a zone boundary

## DNS -- Common Reverse DNS mistakes

- Not enough zeroes -- 2620:0:930::200:2 is much easier to type, but, remember for reverse DNS you have to expand all those suppressed zeroes before you reverse the address.
- **Missing dots (.) -- Every nibble gets one.** 
	- $\Box$  2.0.0.0.0.0.2.0.0.0.0.0.0.0.0.0.3.9.0.0.0.0.0.0.2.6.2

Page 4

- $\Box$  Do you see the error in the previous line?
- Reversing first then expanding 0.0.0.2.0.2.0.0.0.0.0.0.0.0.0.0.0.3.9.0.0.0.0.0.2.6.2.0

#### Troubleshooting

- Mostly like troubleshooting IPv4
- Mostly the same kinds of things go wrong
- Just like IPv4, start at L1 and work up the stack until it all works.
- If you are using IPv4 and IPv6 together, may be easier (due to familiarity) to troubleshoot L1-2 on IPv4.

1/31/2010 Hurricane Electric

#### **Troubleshooting**

#### Common problems

- □ Cannot ping remote IPv6 address on Tunnel
- □ Cannot ping remote IPv6 address on ethernet
- Cannot ping MY IPv6 address (tunnel or ethernet)
- □ Cannot reach IPv6 Internet
	- Long waits for IPv6 enabled websites
	- Long delays in host resolution
- Why don't my IPv6 neighbors show up in ARP?

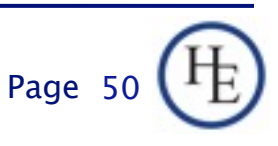

## A wee bit about Neighbor Discovery and other tools

- No broadcasts, no ARP
- **This is one of the key differences with IPv6.**
- Instead an all hosts multicast address is used.
- **I** IPv4: arp 192.0.2.123
- IPv6: ip -f inet6 neigh show 2620:0:930::200:2
- ping -> ping6
- traceroute -> traceroute6
- telnet, ssh, wget, etc. just work

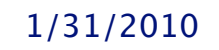

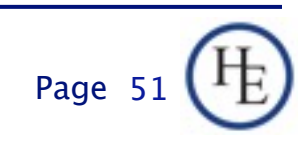

## Cool SSH trick

- Special for those that made it through the whole presentation:
- **If you have a dual stack host you can SSH to** in between an IPv4 only and an IPv6 only host that need to talk TCP, then, you can do this from the client:
- ssh user@dshost -L <lport>:server:<dport>
- **Then, from the client, connect to** localhost:lport and the SSH tunnel will actually protocol translate the session.

#### **SSH trick example**

- myhost -- IPv6-only host 2620:0:930::200:f9
- dshost -- IPv4/v6 dual stack host: 192.159.10.2 and 2620:0:930::200:2
- desthost -- IPv4-only host 192.159.10.100
- On myhost I type:
	- ssh owen@2620:0:930::200:2 -L 8000:192.159.10.100:80
	- Then, I can browse to http://[::1]:8000
- My browser will connect to the ssh tunnel via IPv6, and, the SSH daemon at dshost will pass the contents along via IPv4.

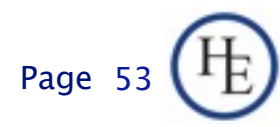

## **Staff Training**

- **Hopefully this presentation works towards** that.
- **Nou'll need more.**
- **Plan for it.**
- Budget for it.
- Allocate time for it.
- **If possible, have the staff being trained leave** their pagers/blackberries/iPhones/etc. in the car during training.

1/31/2010 Hurricane Electric Page

54

#### Q&A

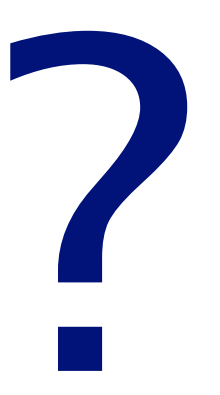

#### Contact:

Owen DeLong IPv6 Evangelist Hurricane Electric 760 Mission Court Fremont, CA 94539, USA <http://he.net/>

 

 owend at he dot net 
 +1 (408) 890 7992

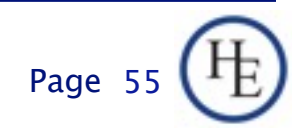